## 電<u>子情報通信学会 基礎・境界ソサイエティ/NOLTAソサイエティ/通信ソサイエティ/エレクトロニクスソサイエティ/</u><br>情報・システムソサイエティ/ヒューマンコミュニケーショングループ 技報オンラインサービス実施のご案内

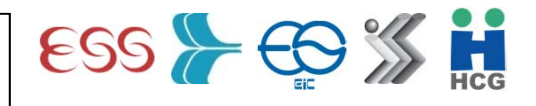

電子情報通信学会では,2010年10月より,ソサイエティ活性化と会員の利便性の向上を目的として技報オンラインサー ビスを実施しています.技術研究会報告(以下「技報」)のPDFファイルを,開催プログラムなどのWebページからダウン ロードできます.また,技報完全電子化研究会の取り組みも実施しています.電子版技報による研究会の実現を目指し, 技報オンサイトビュー,技報ペイパービュー,技報アーカイブの3種類のサービスを提供します. 詳しくは下記の詳細説 明のページをご覧ください.

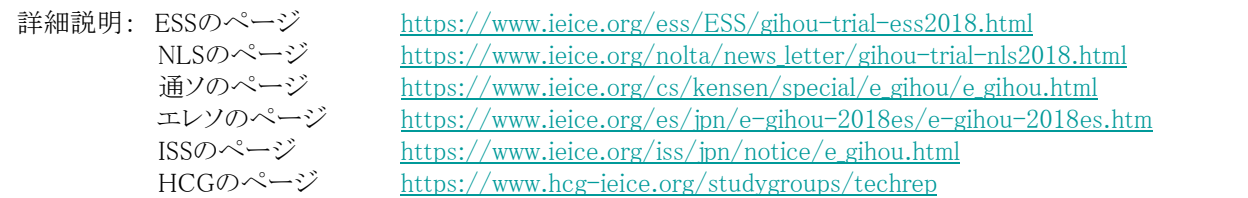

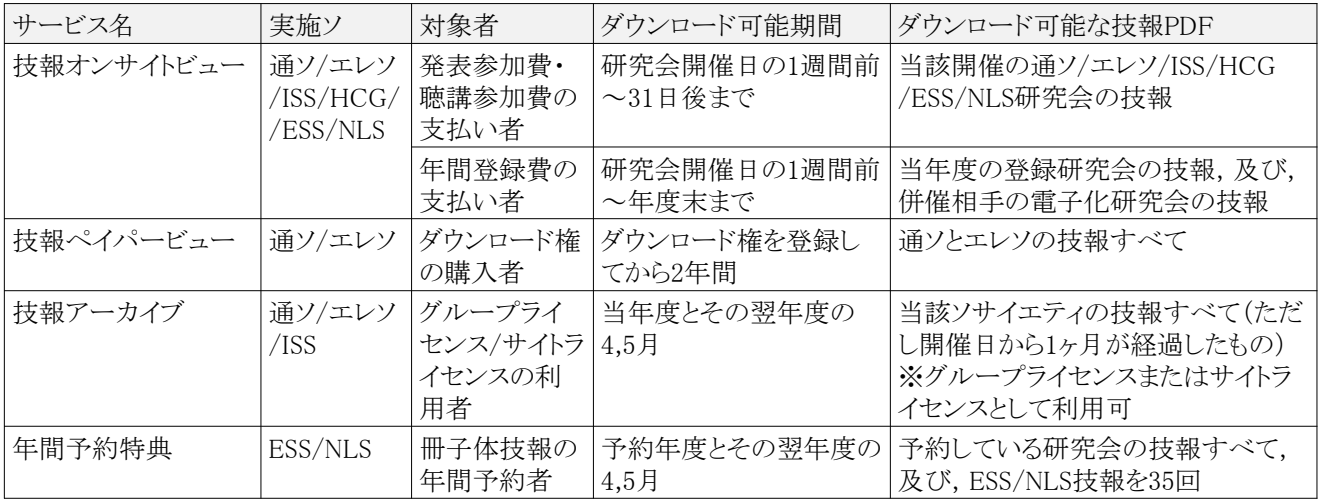

※ ESSはIT, ISEC, HWS, EA, TL, SITE, Rの7研専で, HCGはHCS, MVEの2研専でトライアルを実施しています.

本件問合先: ken-support @ ieice.org

(著作権に関する注意) 技報PDFファイルの2次利用は禁止されております.第3者に配布したり,ネットワークを介して 第3者が閲覧できる状態にすることはできません.なお,本会の「著作権規程の基本方針」で定められた利用基準により, 著者または所属機関が非営利目的で自身のWebページに技報のPDFファイルを掲載することが認められています. 詳 しくは,こちらのURLをご覧ください.( http://www.ieice.org/jpn/copyright/houshin.html )

### ご利用手順

次の操作により,開催プログラムなどに技報ダウンロードのためのPDFアイコンが表示されるようになります.

(1)ユーザ登録を行います(既登録の方は不要です)

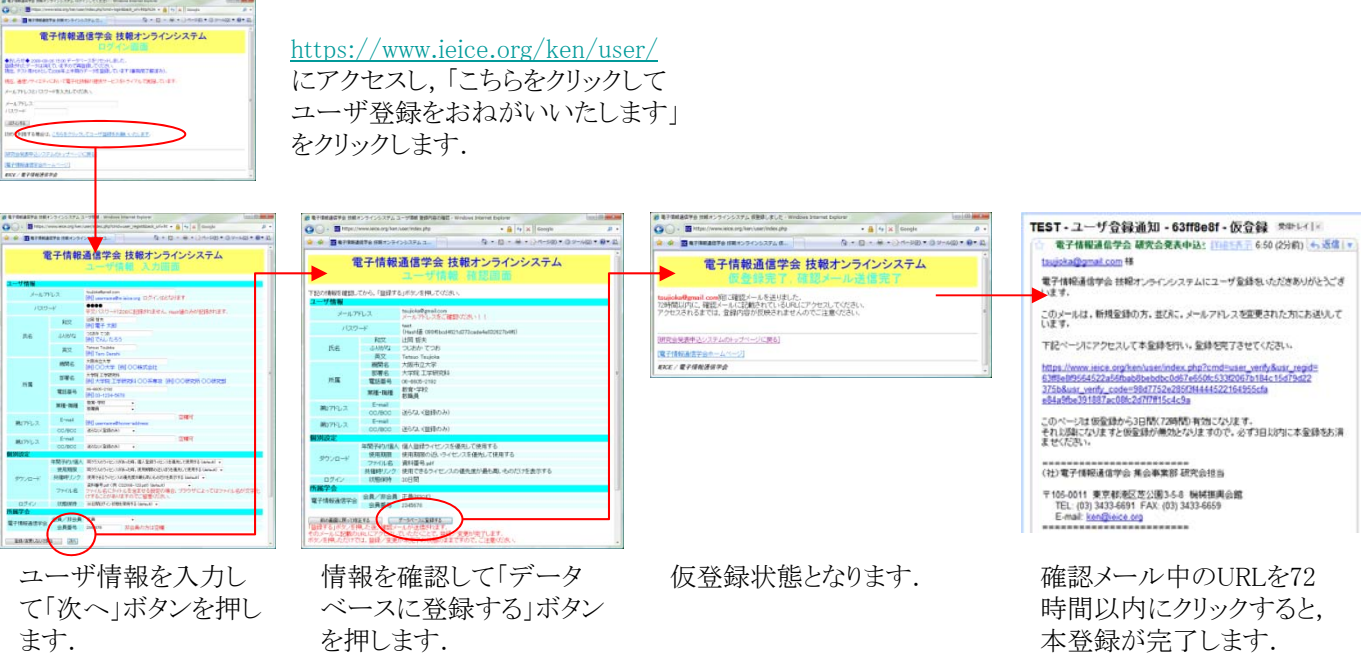

(2)技報オンラインシステムにログインします

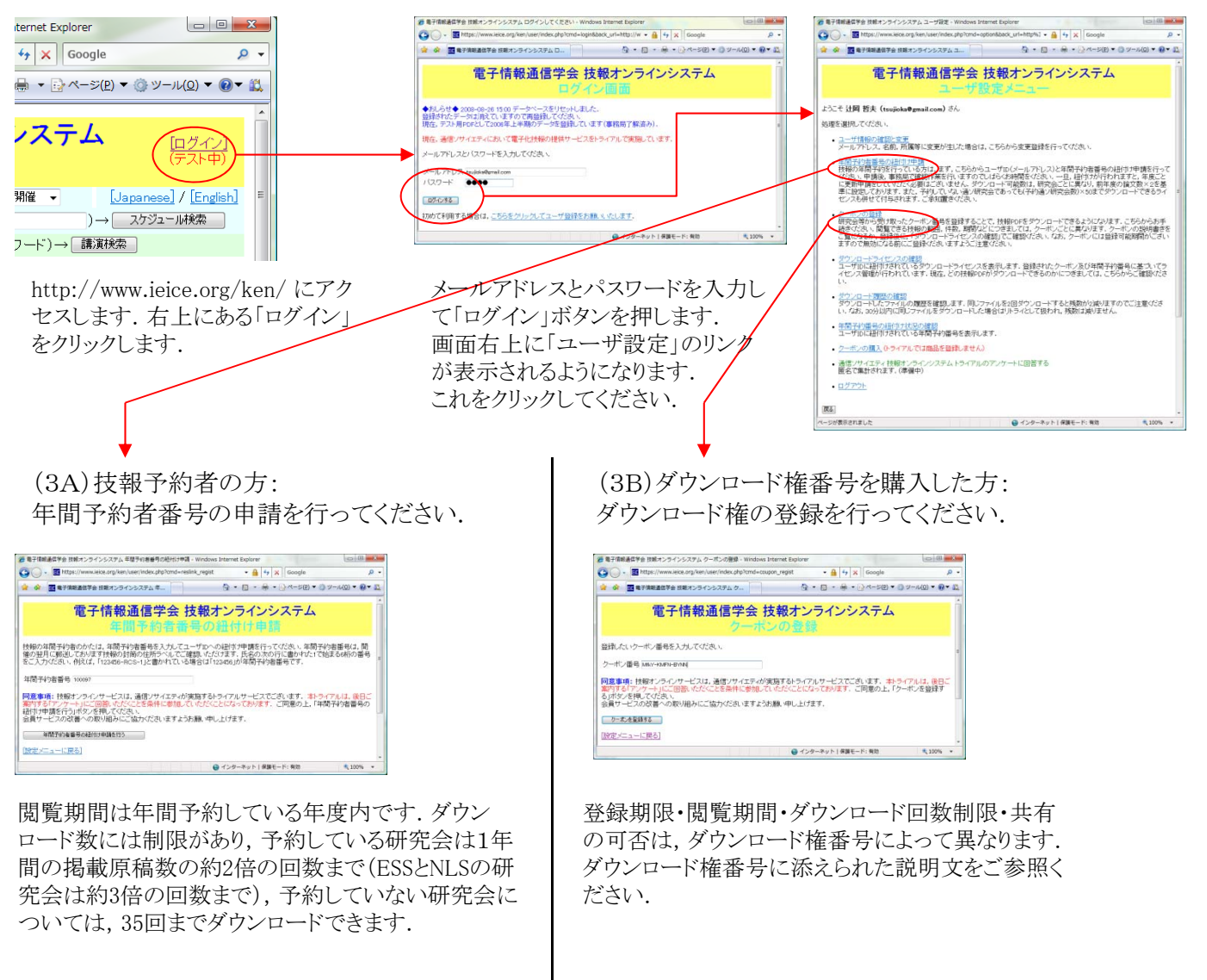

(4)登録が終わりますと,開催プログラム,講演検索画面などにPDFアイコンが表示されるようになります.

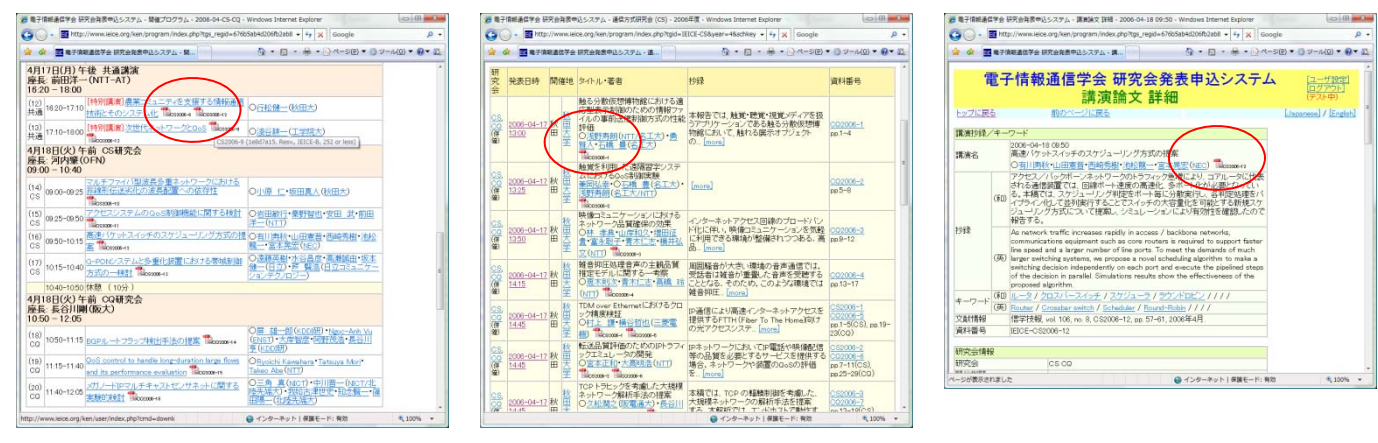

開催プログラム すいしゃ 講演検索結果 かんきょう 講演論文詳細

ダウンロード権ごとにダウンロード回数制限が設定されています. 次ページで,使用ダウンロード権の確認方法を説明いたします.

# 使用ダウンロード権の事前確認方法について (講演ごとのダウンロード)

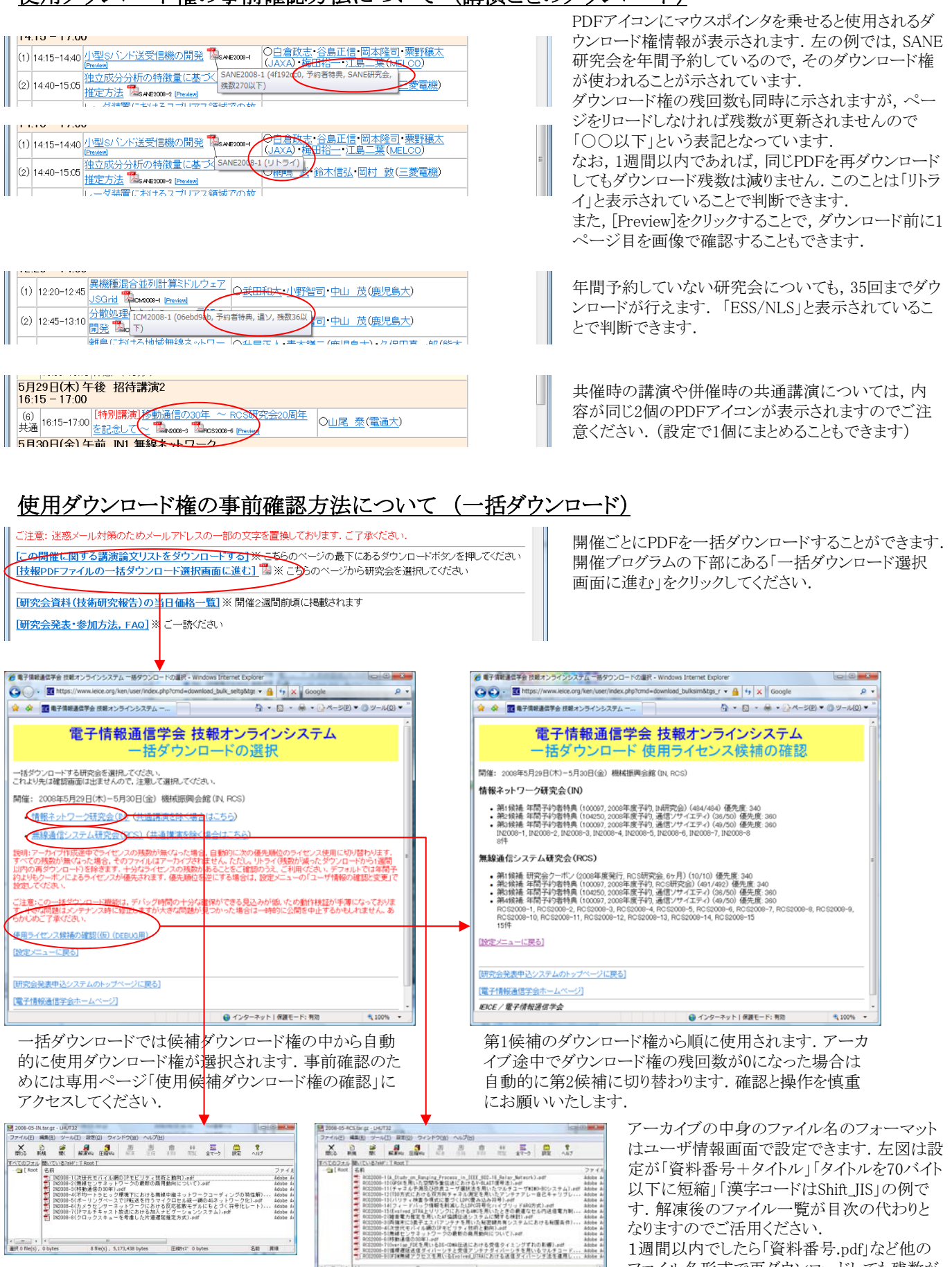

(к. п. в 12).<br>2006 обеду, обума и 13 flux(к), д.зад. 207 бума — Давск обума — Дав для 10.<br>2006 году в 13 flux(к), д.зад. 207 бума — Давск обума — Дав для 10.

ファイル名形式で再ダウンロードしても残数が 減りません.両ファイル名形式でアーカイブが 必要な方は再ダウンロードしてください.

### FAQ(よくある質問)について (1)

■ユーザ登録

Q 技報オンラインサービス(技報電子化サービス)の対象者は誰ですか?

A 冊子体の技報を年間予約している人(及びその技報を日常的に閲覧できる立場にある人),ダウンロード権番号をお持ちの人(技報 オンサイトビュー利用者(年間登録者,聴講参加費支払い者,発表参加費を支払った著者(通ソ・エレソ・ESS・NLSのみ)),技報ペイ パービュー利用者(ダウンロード権購入者),技報アーカイブの利用者),非電子化研究会における著者進呈特典利用者(ESS・NLS), 研究会幹事団等です.

Q 図書館職員の場合は非会員で登録すればよいのでしょうか?

A 所属機関が維持員の場合は維持員(維持員に所属する個人),そうでない場合は非会員,わからない場合は「選択してください」の ままで登録してください.

Q 学生の場合は何で登録すればよいのでしょうか?

A 電子情報通信学会の学生員の場合は「学生員」,協定学会の学生員の場合は「非会員(協定学会の学生員)」,いずれの学会にも 属していない場合は「非会員」を選択してください.

Q ユーザ登録時の選択肢が多くてよくわかりません.

A 後から設定変更が可能ですので,一旦,デフォルト(default)の値を選択してご登録ください.

Q ユーザ登録は利用するサービスごとに必要でしょうか? A いいえ. 共通のWebシステムでサービス提供していますので、再登録の必要はありません.

■ 年間予約特典 (ESS/NLSのみ)

Q 大学図書館が窓口となって代理で年間予約をしています.この場合でも本サービスを利用できますか?

A できます. この場合は, その冊子体の技報を日常的に閲覧できる立場にある人が対象となります. 例えば, 大学の図書館の場合は, 教職員や学生が対象となります.企業図書館の場合は,社員が対象となります.

Q 技報年間予約特典と技報アーカイブの違いは何ですか?

A 技報年間予約特典は,冊子体技報の年間予約をしている方(それを閲覧できる立場にある方を含む)が特典として技報PDFをダウ ンロードできるサービス(特典のため無料)です.技報アーカイブは,冊子体が廃止された後,技報PDFをダウンロードできるサービス (有料)です.2018年度は技報年間予約特典はESSとNLSのみで提供され,通ソとISSでは技報アーカイブが提供されます.

Q 研究室の学生が技報PDFを閲覧できるようにしたいのですが.

A 学生の皆様にユーザ登録をしていただき,ログイン後,研究室で予約中の技報の「年間予約者番号」で紐付け申請をしてください. 予約者と申請者の整合性の確認のため,ユーザ登録時の所属等の入力は正確にお願いいたします. 年間予約者番号が同じ場合,閲 覧できる回数は紐付けされたユーザ間でシェアされることになります.シェアしているダウンロード権のダウンロード履歴は相互に閲覧で きるようになります. なお, 紐付けされたユーザ数が多くなった場合(おおむね10~20人を超えた場合)や所属等が異なる紐付け申請の 場合,事務局よりご事情をお聞きいたします.ご事情によりましては,その年間予約者番号に対する追加の紐付け申請をお断りすること がございます.ご留意ください.

※ なお,通ソ/エレソ/ISS/HCG(HCS,MVE)では,学生員に対して3研究会の年間登録に相当するダウンロード権を無償配布していま す. 技報オンラインシステムのユーザ設定メニューを開いて申請してください.

Q 年間予約者番号の紐付け申請の承認作業は何日で終わりますか.

A 事務局では,1~3営業日に1回のタイミングで承認処理をしています.特にお急ぎの場合は,事務局に電話/メールでご相談くださ い. 紐付け完了のご連絡は致しておりませんのでご了承ください.

Q 二つの研究室に所属しています.複数の年間予約者番号に紐付けできますか?

A はい.できます.

Q 年間予約特典のダウンロード権の更新はいつですか?

A 新年度になりましたら事務局が冊子体の「技術研究報告予約申込書」を集計し,新しいダウンロード権を一括登録いたします.登録 時期は5月下旬を予定しています. 前年度のダウンロード権と重複する期間が発生しますが、この場合は, 前年度のダウンロード権から (有効期限の近いダウンロード権から)順に使用されます.

Q 年間予約特典のダウンロード権の有効期間は,いつからいつまでですか?

A 年間予約特典のダウンロード権の有効期限は5月下旬(事務局が登録/更新した日)から翌年度の5月末までです.

#### FAQ(よくある質問)について (2)

Q 年間予約者番号が見つかりませんと表示されます

A 通ソ/ISSの年間予約特典は2017年度で終了し,2018年度以降はESS/NLSのみ継続となります.ESS/NLSの研究会を年間予約して いない場合は,年間予約者番号が見つかりませんと表示されることがあります.

ESS/NLSの研究会は次の通りです. ・基礎・境界ソサイエティ(ESS)

回路とシステム研究会(CAS),情報理論研究会(IT),信頼性研究会(R),超音波研究会(US),応用音響研究会(EA),VLSI設計技術 研究会(VLD),情報セキュリティ研究会(ISEC),信号処理研究会(SIP),ワイドバンドシステム研究会(WBS),システム数理と応用研究 会(MSS)※CST研究会から改名,思考と言語研究会(TL),技術と社会・倫理研究会(SITE),安全性研究会(SSS),ITS研究会(ITS), スマートインフォメディアシステム研究会(SIS),イメージ・メディア・クオリティ研究会(IMQ),高信頼制御通信研究会(RCC),バイオメト リックス研究会(BioX),安全・安心な生活とICT研究会(ICTSSL),ハードウェアセキュリティ研究会(HWS) ・NOLTAソサイエティ(NLS)

非線形問題研究会(NLP),複雑コミュニケーションサイエンス研究会(CCS)

Q 当年度に予約していた技報を次年度に取りやめると,次年度は当該研究会の技報PDFの閲覧ができなくなるのですか? A すべてのESS/NLSの研究会技報の年間予約を中止すると閲覧できなくなります.一部の研究会のみを中止すると,その分の技報 PDFは「予約していない研究会の技報をダウンロードできるダウンロード権(ESS/NLSで共通の35回ダウンロード分)」で閲覧していただく ことになります.

Q 年度途中で技報の予約申込みをした場合でも本オンラインサービスを利用できますか?

A できます.ただし,年間予約情報の登録はバッチ作業で行っておりますので,タイミングによりましては多少のお時間をいただく場合 がございます.特にお急ぎの場合は事務局にご相談ください.また,できるだけ年度末までに翌年度分の予約申込みの完了をお願い いたします.継続につきましては,例年,1月末に郵送でご案内をお送りしております.

Q ESS/NLSで共通の35回ダウンロード権はどのような経緯で発行されているのでしょうか?

A 研究会会場において併催相手の研究会の技報が閲覧できるように,との配慮で発行されています.これまでは,主に通ソの併催研 究会向けにESS/NLS/通ソ/ISS共通の35回のダウンロード権が発行されてきましたが,2018年度からは,通ソ/ISSは技報完全電子化研 究会に開催形態が移行し,現在はESS/NLSが閲覧範囲となっています.

■技報完全電子化研究会 (通ソ/エレソ/ISS/HCGのみ)

Q 技報完全電子化研究会とは何ですか?

A 技報の冊子体を廃止し,電子版技報だけの発行で開催される研究会のことです.詳細はこちらのページをご覧ください.

== 技報完全電子化研究会のご案内 ==

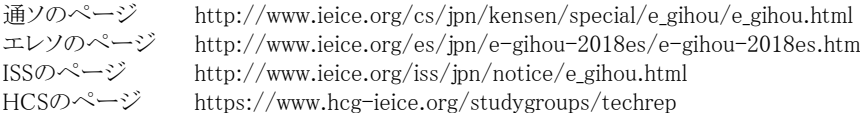

Q 参加費が必要なのか不要なのかがよくわかりません.

A 開催カレンダ( http://www.ieice.org/ken/ )の右列の「参加費について」のページで,立場ごとの参加費の必要性について整理さ れています.開催プログラム公開後は,開催プログラム上部の表中の「参加費についてはこちらをご確認ください」のリンクからもたどれ ます.ご確認ください.

■技報オンサイトビュー,技報アーカイブ,技報ペイパービュー

Q それぞれの違いは何ですか?

A (1) 技報オンサイトビューは,開催日の当日に技報PDFをダウンロードできるサービスです.参加費では開催日の前後の期間(開催 日の1週間前から31日後まで),年間登録では1年を通して,当該研究会の技報を閲覧できます.(2) 技報アーカイブは,研究会指定で はなく,ソサイエティ単位(通ソ全体またはISS全体)で,技報PDFを1年を通して閲覧ができます.ただし,開催日から1ヶ月を経過してい ないものはダウンロードできません.(3) 技報ペイパービューは,通ソ全体の技報を開催日の1週間前からダウンロードできるサービスで, 必要な技報PDFだけを選んでダウンロードするのに適しています. 利用期間は2年間です.

Q 技報アーカイブを利用していますが,なぜ発行日からすぐに読めないのですか?

A 技報アーカイブは,冊子体の郵送に代わるサービスとして提供されています.これまで冊子体技報を年間予約すると,研究会の翌 月に一括郵送していましたので,技報アーカイブでも開催日から1ヶ月が経過してから閲覧できるようになっています.その代わり,一つ の契約で,研究会の垣根を越え,契約ソサイエティの全ての研究会の技報PDFをダウンロードできるようになっています.また,複数人 で共有できたり(PW認証型のグループライセンス),IPアドレス認証で利用できたり(IP認証型のサイトライセンス)など,さまざまな利用形 態でご利用いただけます.当日にダウンロードしたい場合は,技報オンサイトビューをご利用ください.

Q 技報アーカイブの申込み方法がわかりません.

A 上記の「== 技報完全電子化研究会のご案内 ==」のページをご覧いただくか,下記のページをご覧ください.

技報アーカイブのご案内 ※料金とお申し込み方法 http://www.ieice.org/jpn/books/giho\_archive.html

通ソ技報アーカイブについて http://www.ieice.org/cs/jpn/kensen/special/e\_gihou/e\_gihou\_archive.html

#### FAQ(よくある質問)について (3)

Q 年間登録ダウンロード権を使い切ってしまいました.どのようにすればいいですか?

- A 2個目のダウンロード権を購入してください.
- Q 学生員向け年間登録ダウンロード権(無料配布)を使い切ってしまいました.どのようにすればいいですか?
- A 有料のダウンロード権を購入してください.

Q 学生員向け年間登録ダウンロード権の取得時に選択した研究会を変更したいのですが.

A 変更できません.

■ダウンロード権番号

Q ダウンロード権番号を取得する方法を教えてください.

- A 2018年度において,ダウンロード権番号を取得する方法は次の通りです.
- (1) 聴講参加費のお支払い(技報オンサイトビュー)※通ソ/エレソ/ISS/HCG(HCS,MVE)/ESS(トライアル6研専)/NLSで実施
- (2) 年間登録費のお支払い(技報オンサイトビュー) ※通ソ/エレソ/ISS/HCG(HCS,MVE)で実施
- (3) 技報10回ダウンロード権の購入(技報ペイパービュー)※通ソ/エレソで実施
- (4) 技報アーカイブの契約(技報アーカイブ)※通ソ/ISSで実施,エレソでトライアル実施(2018年度)

(5) 学生員向け年間登録費配布アンケートへの回答(技報ペイパービュー)※通ソ/エレソ/ISS/HCG(HCS,MVE)で実施

(6) 研究会会場において学生員の会員証を提示(技報ペイパービュー)※エレソ/ISSで実施(2017年度で終了)

Q 10回ダウンロード権,参加費ダウンロード権,年間登録ダウンロード権を複数ユーザで共有(シェア)できませんか? A 10回ダウンロード権,参加費ダウンロード権,年間登録ダウンロード権は個人用という位置付けですので、共有できません.なお,技 報アーカイブ(通ソ/ISSで実施)では,複数人で共有できる共有ダウンロード権を配布いたします.

■ダウンロード権の消費順

Q ダウンロード権の消費順はどのように設定されますか?

A 技報オンラインシステムのユーザ設定メニューで、ダウンロードの表示順を確認できます. 第1優先度は「有効年度(何年度まで有効 か)」,第2優先度は「ユーザが設定した優先度」,第3優先度は「登録順」となっています.このうち第2優先度はユーザ設定の「ダウン ロード権消費順の確認・変更」で変更でき,ダウンロード権の消費順を指定することができます. 適宜調整してください. デフォルトの値 は,ダウンロード回数に制限がないダウンロード権ものが優先され,あとは,閲覧範囲が狭いものから優先されるような値となっています. 具体的なデフォルト値については,ダウンロード権消費順の確認・変更画面の下部をご参照ください.

Q 研究室での年間予約,図書館での年間予約の2つの年間予約者番号に紐付けている場合,どちらが優先して使用されますか? A デフォルトでは年間予約者番号の小さい順に消費されます.変更したい場合は,ユーザ設定の「ダウンロード権消費順の確認・変 更」のメニューをご利用ください.

Q ダウンロードする前にどのダウンロード権が優先して使用されるか確認できますか?

A 開催プログラム下部の「技報PDFファイルの一括ダウンロード選択画面に進む」をクリックし,「事前に使用ダウンロード権の候補を確 認する」をクリックすることで,確認することができます.

#### ■ダウンロード

Q 何年前からの技報PDFを閲覧できますか?

A 現在,通ソでは2006年度以降の技報PDFが,ESS/NLS/エレソ/ISS/HCGでは2007年度以降の技報PDFファイルが登録されていま

す.これは,電子投稿の開始時期が,通ソは2006年度,通ソ以外は2007年度であるためです.

Q 発行日以降に技報PDFをダウンロードできるとありますが,技報の発行日とはいつですか?

A おおむね開催日の1週間前ですが,厳密には,冊子体の技報に掲載されている1件目の原稿が発表される発表日の1週間前が発 行日となります. 特殊な例としては, A研究会とB研究会の併催時, A研究会の発表が開催1日目に無く2日目から始まる場合は, A研究 会の技報の発行日は開催日2日目の1週間前が発行日となります.また,開催日ごとに冊子が分かれている場合はそれぞれの冊子につ いて発行日が異なりますのでご注意ください.

Q ダウンロード回数とは,論文単位ですか? 冊子単位ですか?

A ファイル単位です. 1ファイル=1講演論文となっています. 共催の場合, 内容が同じでファイル名が異なる技報PDFファイルが発行 されますが,それらは別々に取り扱われます.同じファイルであっても,1週間を過ぎてからの再ダウンロードは2回目としてカウントされま すのでご注意ください.

Q クリックのたびにダウンロードしますか?とポップアップが出ます. これを消したいのですが. A ユーザ設定の「ユーザ情報の確認と変更」で変更できます.

Q 技報PDFを一つ一つダウンロードするのがとても面倒です.

A 開催プログラム画面の最下部に,「技報PDFファイルの一括ダウンロード選択画面に進む」というリンクがあります.ご活用ください.

### FAQ(よくある質問)について (4)

Q ネットワーク障害により,ダウンロードに失敗しました.カウントをもとに戻して欲しいのですが.

A すぐに再ダウンロードを実施してください.1週間以内の同ユーザによる同じファイルの再ダウンロードはリトライと見なされ,ダウン ロード権の残回数は減りません.これは,ネットワーク障害時の対策の他,研究会当日に会場でダウンロードした原稿を翌週に職場でも う一度閲覧する場合,あるいは,ファイル名形式(例:ファイル名に論文タイトルを含める/含めないなど)を変更して再ダウンロードする 場合などを考慮しての措置となっています.

#### ■その他

Q 技報オンラインシステムはどのような予算で開発されましたか?

A 通信ソサイエティのソサイエティ活性化経費が使われました.開発期間は2008年5月~11月,及び,2010年1月~3月,及び,2015年 6月~2016年3月,及び,2016年度です.

Q 技報オンラインシステムのプログラムの概要について教えて下さい.

A 2018年3月現在,技報オンラインシステム+研究会発表申込みシステムのプログラム規模は,PHP:86キロライン,HTML/JavaScript: 63.5キロライン,C言語/MySQL:19キロラインであり,合計168.5キロラインです.

Q 開発に従事したのは誰ですか?

A 大阪市立大学大学院工学研究科に在学中だった大学院生約10名と同大学教員1名(監督として,ボランティア)が従事しました.